### DOCUMENT RESUME

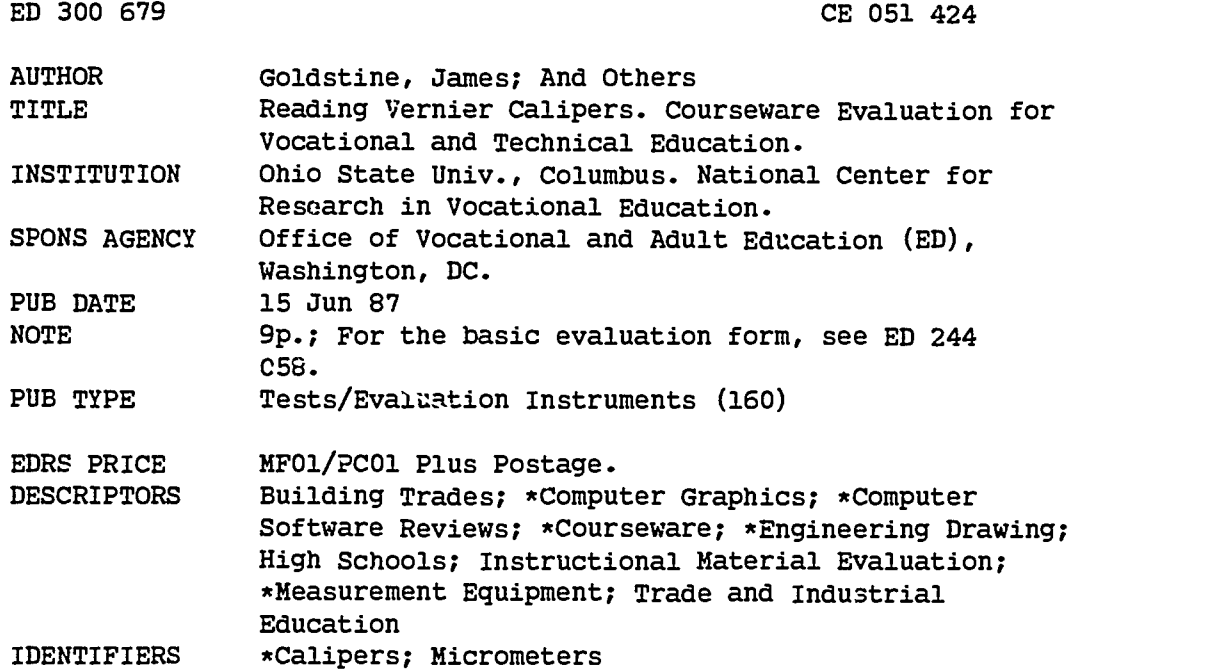

### ABSTRACT

This courseware evaluation rates the Reading Vernier Calipers program developed by EMC Publishing Company. (The program--not contained in this document--uses high resolution graphics to illustrate the micrometer and describe its components, functions, and practical applications.) Part A describes the program in terms of subject area (technical drawing, construction, measurement) and equipment requirements (Apple II and a Vernier Caliper), indicates its suitability for use as drill or tutorial in grades 9-12, and gives a time estimate (45 minutes). Availability information includes contact address. Part B contains the evaluation criteria in eight categories; reviewer ratings appear as yes, somewhat, no, and not applicable, with explanatory comments. Part C summarizes the evaluation. This program received yes ratings for subject matter, technical presentation, student and program interaction, and documentation; somewhat ratings were given for documentation and student evaluation. Strengths were good pace and effective use of graphics; reviewers noted that it does not provide the correct answer if students answer incorrectly. The program is recommended as a stand-alone or reinforcement tool. (SK)

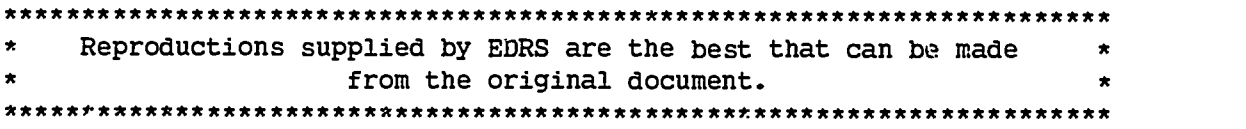

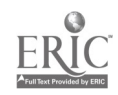

ED30067

22051424

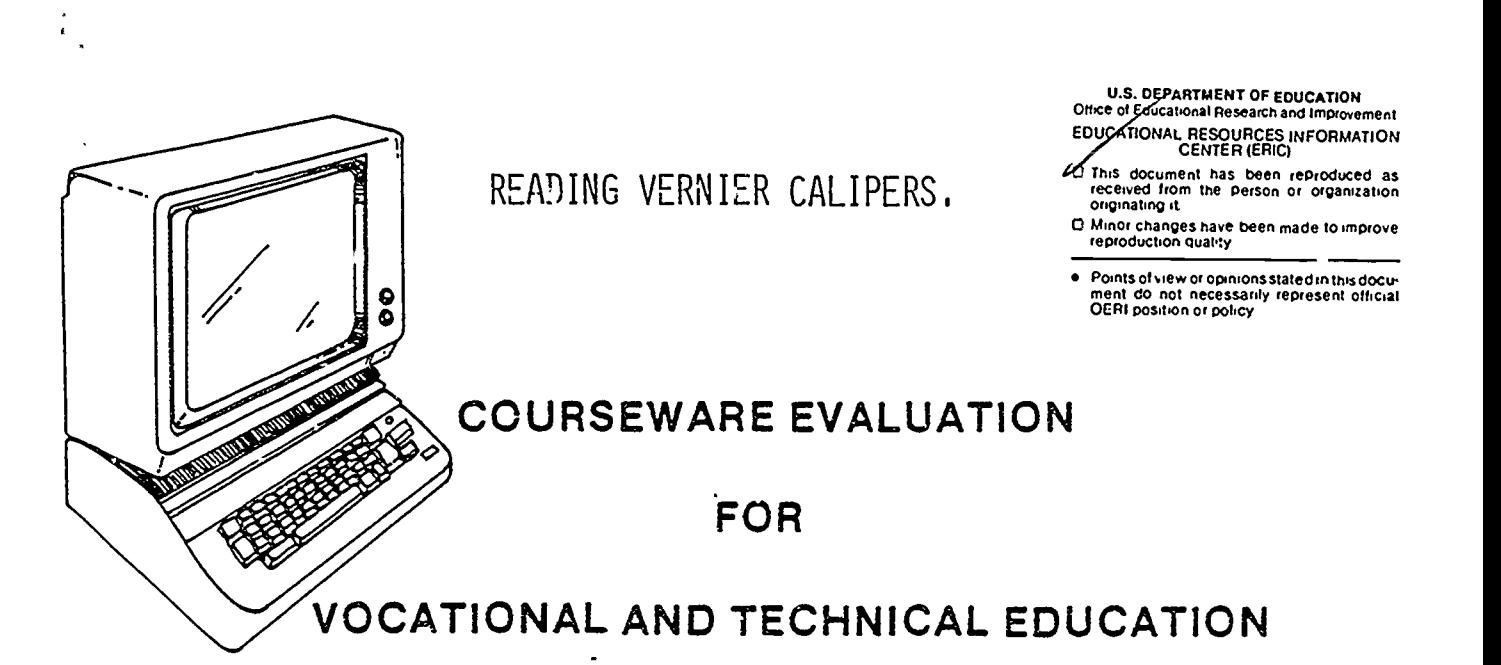

The evaluation of this courseware program was conducted by a team participating in the Courseware Evaluation Network. The Network, established in 1985, is coordinated by the National Center for Research in Vocational Education under the sponsorship of the U.S. Department of Education, Office of Vocational and Adult Education. The purpose of the Network is to identify and The purpose of the Network is to identify and evaluate microcomputer courseware, and to disseminate courseware reviews for vocational and technical education.

Each Network team includes three members, at least one of which is, or recently has been, a vocational or technical teacher in the subject matter area of the courseware being evaluated. The evaluation represents a synthesis of the opinions of the team members. It is suggested that the evaluation be used as a first screening device for courseware and that the teacher also evaluate the courseware program on the basis of specific student needs.

The Courseware Evaluation: Form and Guide used for all of the Network evaluations was developed by the National Center and is available through its cost-recovery system.

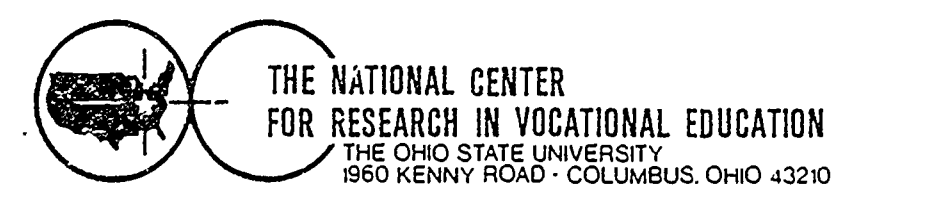

2

# COURSEWARE EVALUATION FORM

NOTE If you are using this form for the first time. read the instructions in the accompanying Microcomputer Courseware Evaluation Guide.

Evaluator James Goldstine; Richard Giff prd;<br>
Evaluator James Goldstine; Richard Giff prd;<br>
Position Earl Gates<br>
Date 6/15/87<br>
The Description Position

Date $-6/15/87$ 

# Part A: Courseware Description

In the following sections. record descriptive information about the courseware that you are evaluating.

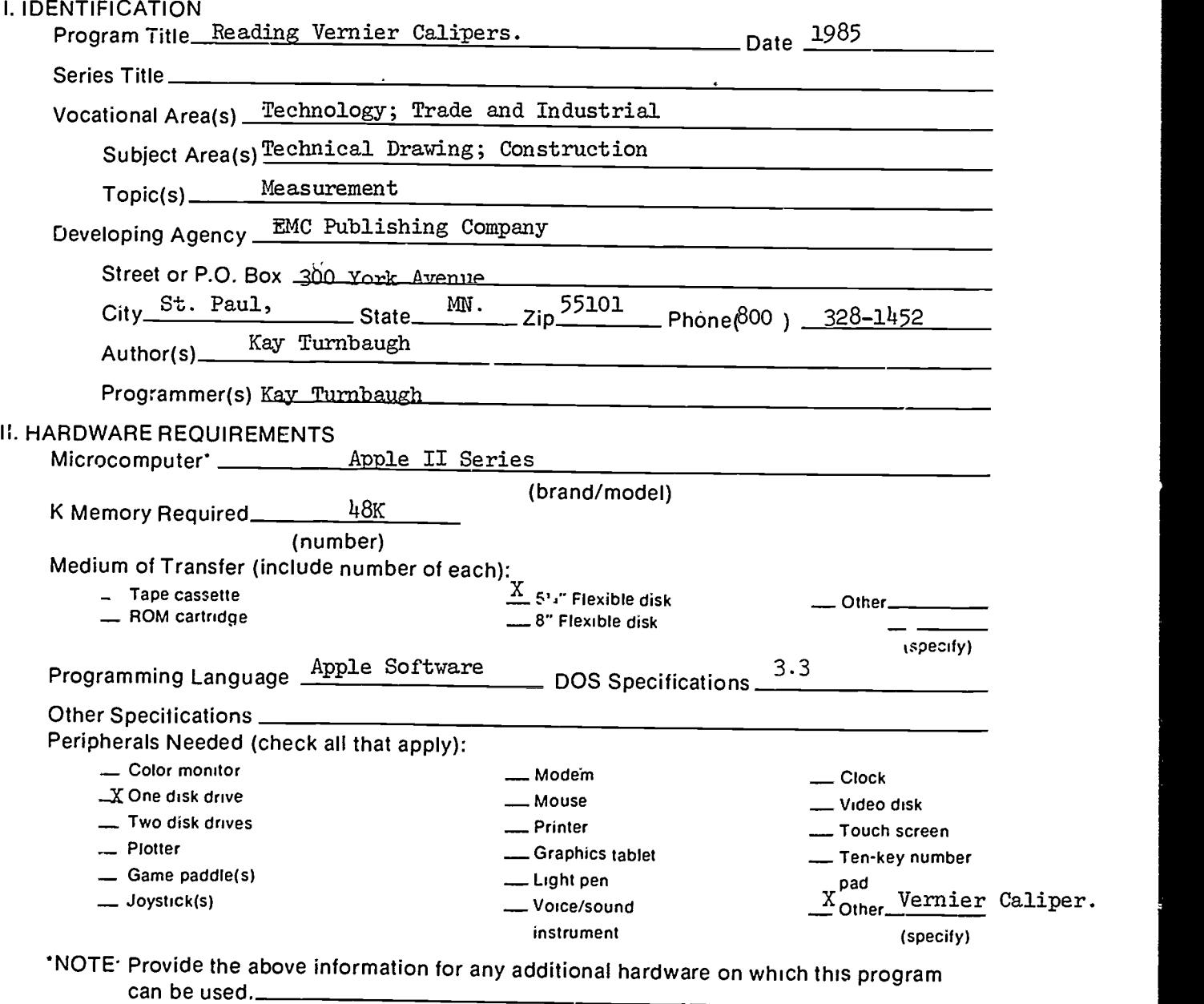

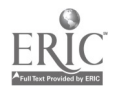

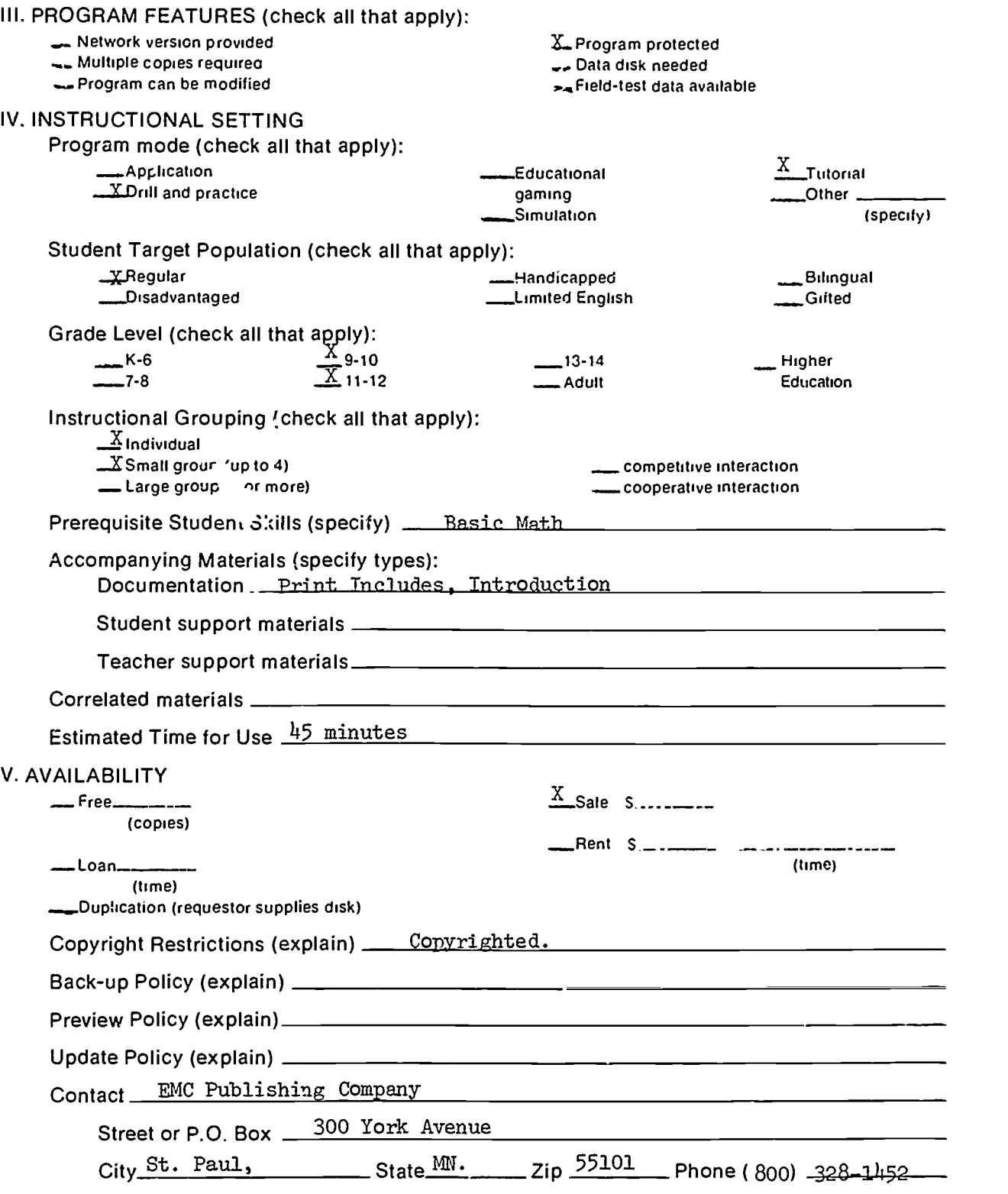

 $\ddot{\phantom{0}}$ 

 $\frac{1}{2}$ 

 $\hat{\mathcal{E}}$ 

 $\hat{\mathbf{v}}$ 

 $\begin{aligned} \mathbf{v} & = \mathbf{v} \mathbf{v} \\ \mathbf{v} & = \mathbf{v} \end{aligned}$ 

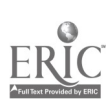

 $\ddot{\phantom{a}}$ 

Part A: Courseware Description

 $\mathcal{A}_\bullet$ 

### Part B: Courseware Evaluation Criteria

Indicate the applicability of each section to the courseware being evaluated by checking either "......\_ A" (applicable) or "\_\_\_\_\_ N/A" (not applicable). If a section is not applicable, proceed to the next section. If a section is applicable, check the column that indicate; how well the courseware meets each criterion. Include any comments.

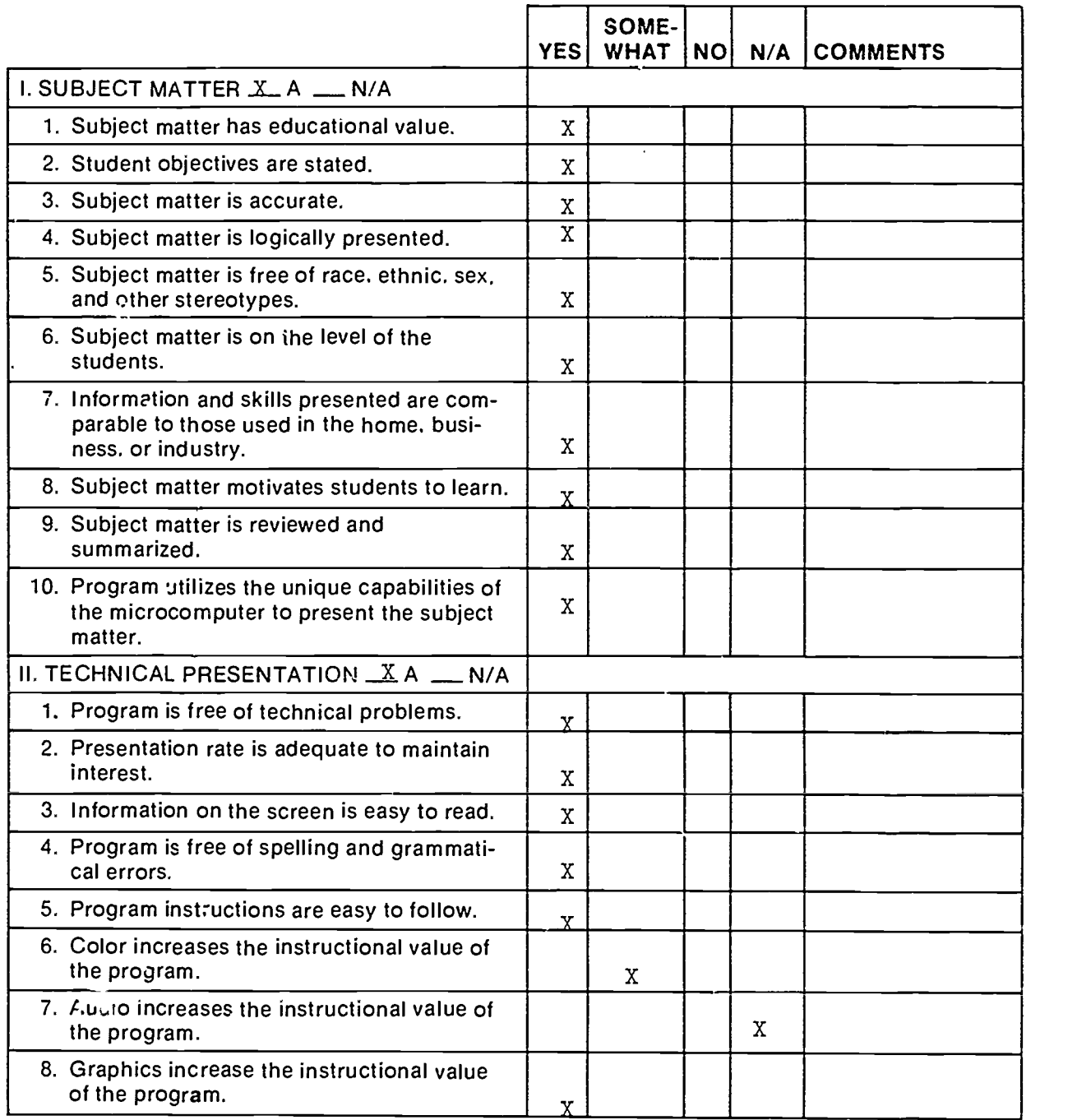

Part B: Courseware Evaluation Criteria

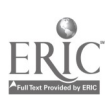

 $5\overline{)}$ 

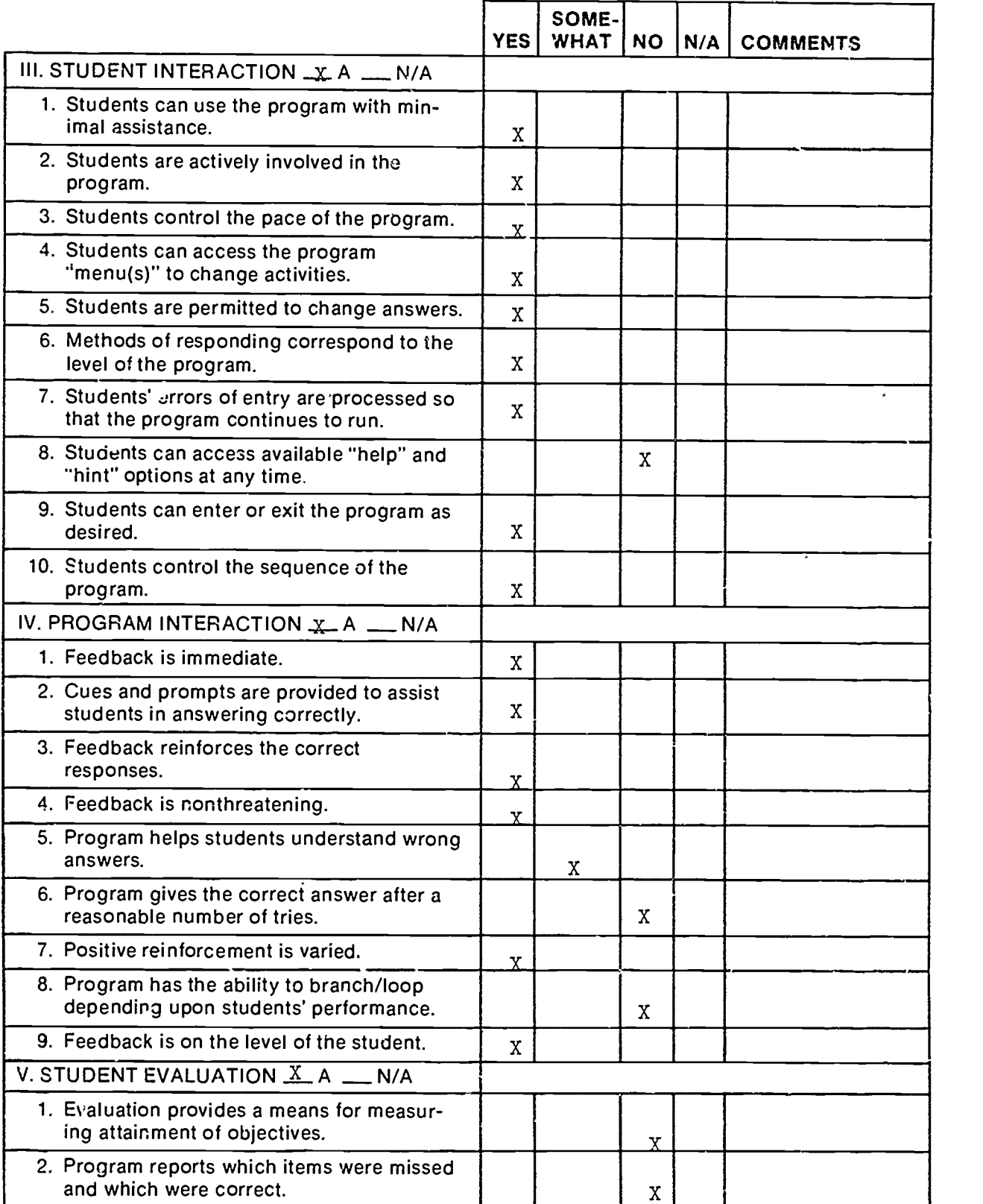

 $\ddot{\phantom{0}}$ 

 $\bar{\mathbf{x}}$ 

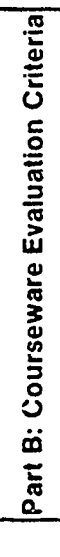

 $\overline{\phantom{a}}$ 

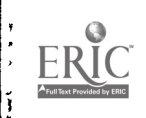

 $\ddot{\phantom{0}}$ 

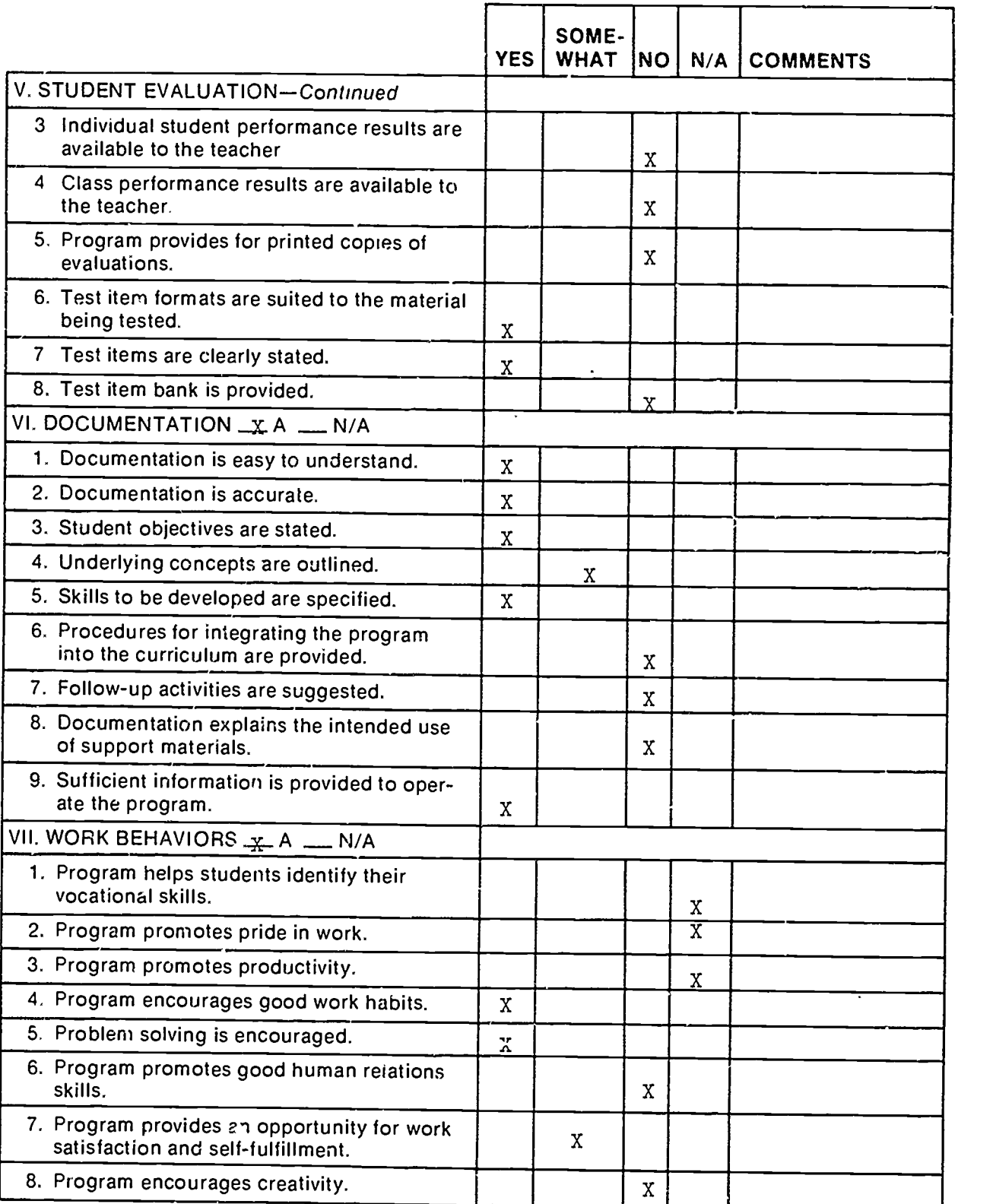

l,

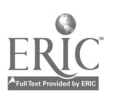

ł

l,

 $\ddot{\phantom{0}}$ 

 $\ddot{\phantom{0}}$ 

5

 $\overline{7}$ 

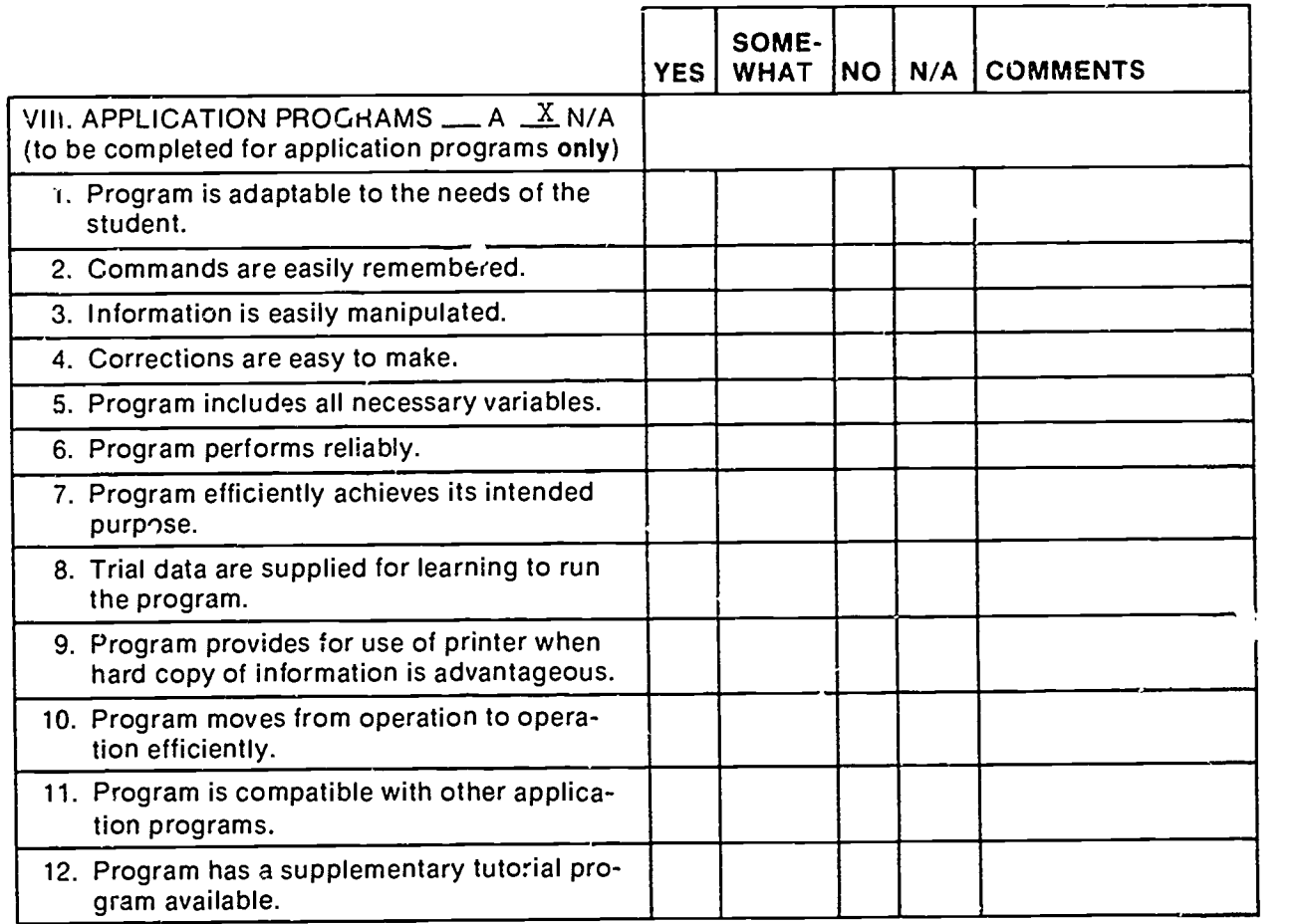

 $\cdot$ 

 $\bullet$ 

 $\ddot{\phantom{0}}$ 

 $\ddot{\phantom{a}}$ 

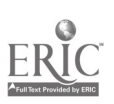

### Part C: Courseware Evaluation Summary

### 1. SUMMARY COMMENTS

Identify strengths of the courseware:

Good pace, effective use of graphics.

Identify weaknesses of the courseware

Does not provide correct answer if student answers question incorrectly.

Describe uses of the courseware in an instructional setting:

Stand alone or reinforcement.

2. SUMMARY OF SECTION

Rate the quality of the courseware for each applicable section of this form by checking the appropriate column: if not applicable, check N/A.

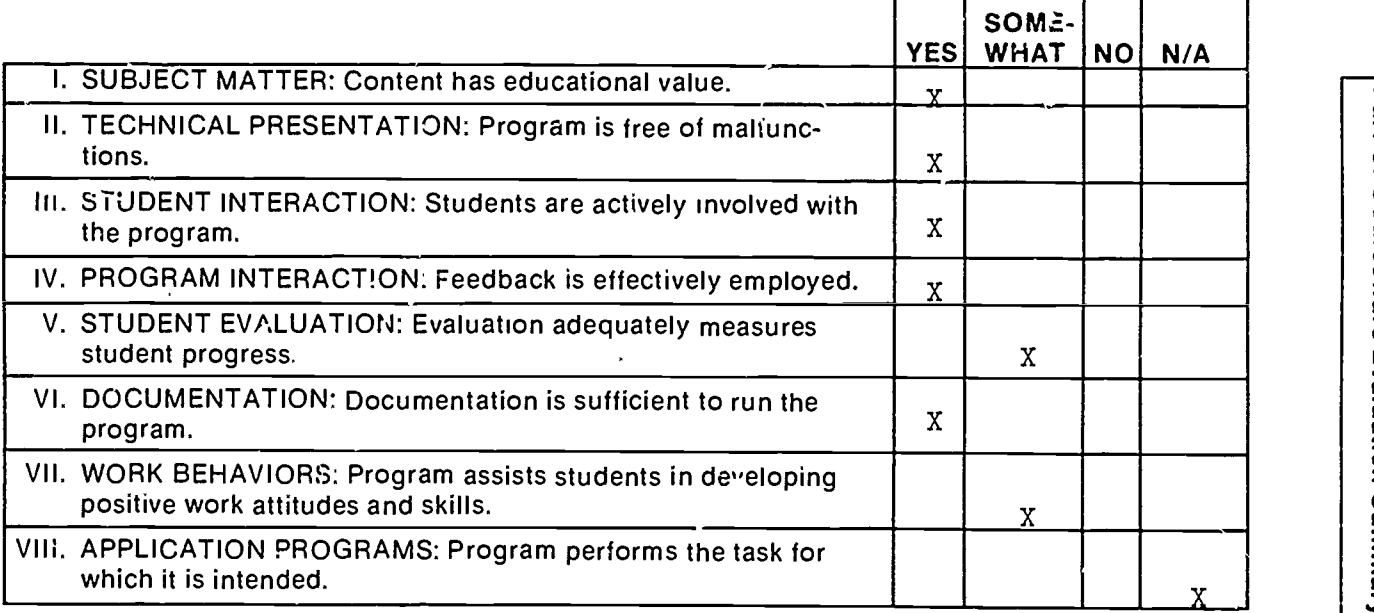

# Part C: Courseware Evaluation Summary

## 3. FINAL RECOMMENDATION

**X**\_Recommend

Check your recommendation for the courseware and explain your reasons below.

\_Highly recommend

**EXECOMMEND With reservations** \_\_ Do not recommend

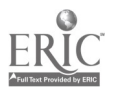

7